# NAG Library Routine Document

# F08HPF (ZHBEVX)

<span id="page-0-0"></span>Note: before using this routine, please read the Users' Note for your implementation to check the interpretation of bold italicised terms and other implementation-dependent details.

# 1 Purpose

F08HPF (ZHBEVX) computes selected eigenvalues and, optionally, eigenvectors of a complex  $n$  by  $n$ Hermitian band matrix A of bandwidth  $(2k_d + 1)$ . Eigenvalues and eigenvectors can be selected by specifying either a range of values or a range of indices for the desired eigenvalues.

# 2 Specification

SUBROUTINE F08HPF (JOBZ, [RANGE, UPLO, N](#page-1-0), [KD](#page-1-0), [AB](#page-1-0), [LDAB, Q,](#page-1-0) [LDQ, VL](#page-2-0), [VU](#page-2-0), [IL](#page-2-0), [IU, ABSTOL, M, W](#page-2-0), [Z](#page-2-0), [LDZ](#page-3-0), [WORK, RWORK, IWORK](#page-3-0), [JFAIL](#page-3-0), [INFO\)](#page-3-0) & & INTEGER N, KD, LDAB, LDQ, IL, IU, M, LDZ, IWORK(5\*N), JFAIL(\*), INFO & REAL (KIND=nag\_wp) VL, VU, ABSTOL, W(N), RWORK(7\*N) COMPLEX (KIND=nag\_wp) AB(LDAB,\*), Q(LDQ,\*), Z(LDZ,\*), WORK(N) CHARACTER(1) JOBZ, RANGE, UPLO

The routine may be called by its LAPACK name *zhbevx*.

# 3 Description

The Hermitian band matrix  $\vec{A}$  is first reduced to real tridiagonal form, using unitary similarity transformations. The required eigenvalues and eigenvectors are then computed from the tridiagonal matrix; the method used depends upon whether all, or selected, eigenvalues and eigenvectors are required.

# 4 References

Anderson E, Bai Z, Bischof C, Blackford S, Demmel J, Dongarra J J, Du Croz J J, Greenbaum A, Hammarling S, McKenney A and Sorensen D (1999) LAPACK Users' Guide (3rd Edition) SIAM, Philadelphi[a http://www.netlib.org/lapack/lug](http://www.netlib.org/lapack/lug)

Demmel J W and Kahan W (1990) Accurate singular values of bidiagonal matrices SIAM J. Sci. Statist. Comput. 11 873–912

Golub G H and Van Loan C F (1996) Matrix Computations (3rd Edition) Johns Hopkins University Press, Baltimore

# 5 Arguments

1: JOBZ – CHARACTER(1) Input

On entry: indicates whether eigenvectors are computed.

 $JOBZ = 'N'$ 

Only eigenvalues are computed.

 $JOBZ = 'V'$ 

Eigenvalues and eigenvectors are computed.

```
Constraint: JOBZ = 'N' or 'V'.
```
<span id="page-1-0"></span>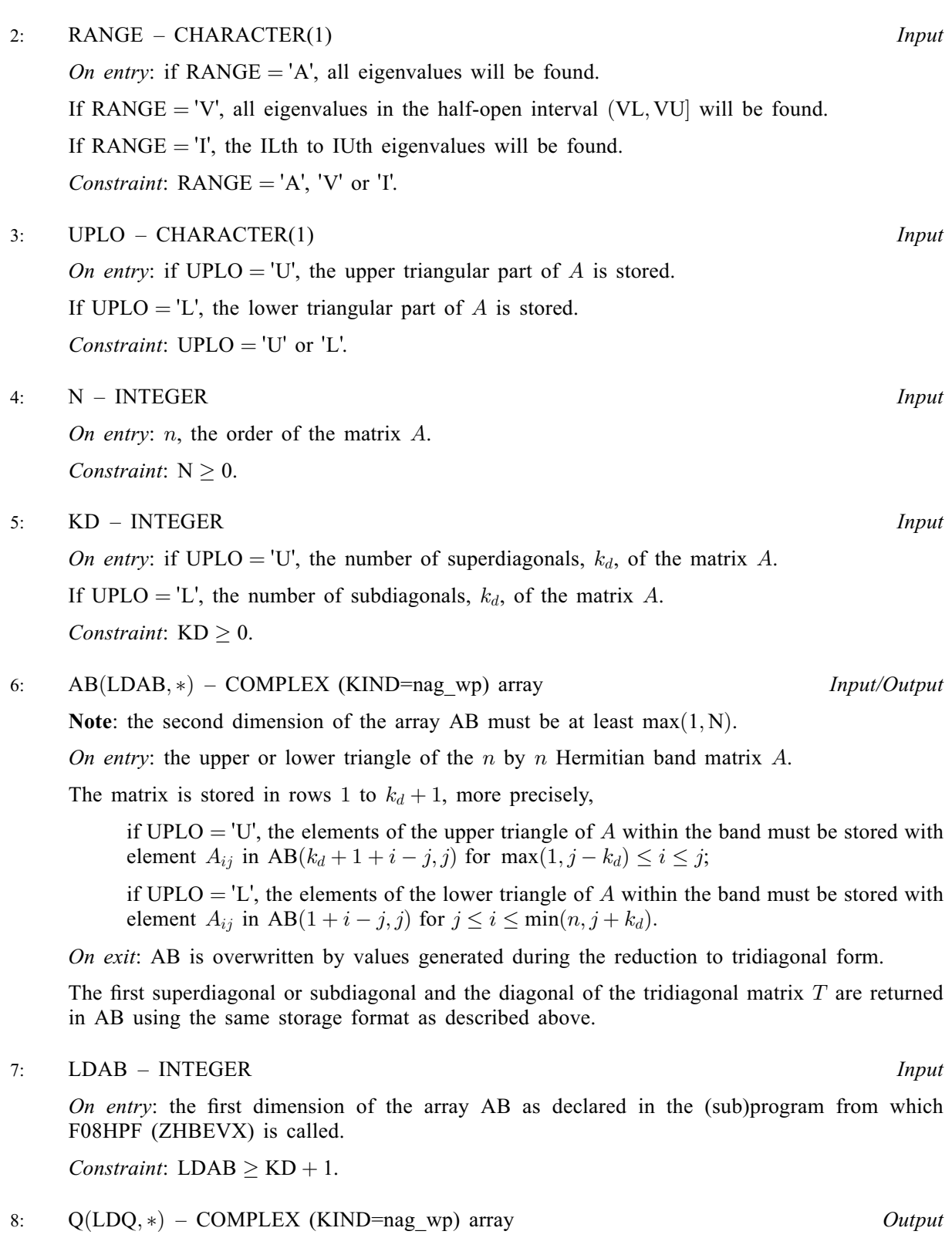

Note: the second dimension of the array Q must be at least max $(1, N)$  if  $JOBZ = V'$ , and at least 1 otherwise.

On exit: if  $JOBZ = V'$ , the n by n unitary matrix used in the reduction to tridiagonal form. If  $JOBZ = 'N', Q$  is not referenced.

#### <span id="page-2-0"></span>9: LDQ – INTEGER *Input*

On entry: the first dimension of the array [Q](#page-1-0) as declared in the (sub)program from which F08HPF (ZHBEVX) is called.

Constraints:

if  $JOBZ = 'V', LDQ \ge max(1, N);$  $JOBZ = 'V', LDQ \ge max(1, N);$  $JOBZ = 'V', LDQ \ge max(1, N);$ otherwise  $LDQ \geq 1$ .

- 10: VL REAL (KIND=nag\_wp) Input
- 11: VU REAL (KIND=nag\_wp) Input

On entry: if  $RANGE = 'V'$ , the lower and upper bounds of the interval to be searched for eigenvalues.

If  $RANGE = 'A'$  or 'I',  $VL$  and  $VU$  are not referenced.

Constraint: if  $RANGE = 'V', VL < VU$ .

- 12: IL INTEGER Input
- 13: IU INTEGER *Input*

On entry: if [RANGE](#page-1-0)  $=$  I', the indices (in ascending order) of the smallest and largest eigenvalues to be returned.

If [RANGE](#page-1-0)  $=$  'A' or 'V', IL and IU are not referenced.

Constraints:

if [RANGE](#page-1-0) =  $'I'$  and [N](#page-1-0) = 0, IL = 1 and IU = 0; if [RANGE](#page-1-0) = 'I' and  $N > 0$ ,  $1 \leq IL \leq IU \leq N$  $1 \leq IL \leq IU \leq N$ .

14: ABSTOL – REAL (KIND=nag\_wp) Input

On entry: the absolute error tolerance for the eigenvalues. An approximate eigenvalue is accepted as converged when it is determined to lie in an interval  $[a, b]$  of width less than or equal to

 $\text{ABSTOL} + \epsilon \max(|a|, |b|),$ 

where  $\epsilon$  is the *machine precision*. If ABSTOL is less than or equal to zero, then  $\epsilon \|T\|_1$  will be used in its place, where  $T$  is the tridiagonal matrix obtained by reducing  $\Lambda$  to tridiagonal form. Eigenvalues will be computed most accurately when ABSTOL is set to twice the underflow threshold  $2 \times X02AMF($  $2 \times X02AMF($  $2 \times X02AMF($ , not zero. If this routine returns with [INFO](#page-3-0)  $> 0$ , indicating that some eigenvectors did not converge, try setting ABSTOL to  $2 \times X02AMF($ ). See [Demmel and Kahan](#page-0-0) [\(1990\).](#page-0-0)

15: M – INTEGER Output

*On exit:* the total number of eigenvalues found.  $0 \le M \le N$ .

If [RANGE](#page-1-0)  $=$  'A',  $M = N$  $M = N$ .

If [RANGE](#page-1-0) =  $I'$ ,  $M = IU - IL + 1$ .

On exit: the first M elements contain the selected eigenvalues in ascending order.

17:  $Z(LDZ, *) - COMPLEX (KIND=nag wp) array$  $Z(LDZ, *) - COMPLEX (KIND=nag wp) array$  $Z(LDZ, *) - COMPLEX (KIND=nag wp) array$  (2004) Note: the second dimension of the array Z must be at least max $(1, M)$  if [JOBZ](#page-0-0) = 'V', and at least

16:  $W(N)$  $W(N)$  $W(N)$  – REAL (KIND=nag wp) array  $Output$ 

1 otherwise.

On exit: if  $JOBZ = 'V'$ , then

<span id="page-3-0"></span>if INFO = 0, the first [M](#page-2-0) columns of Z contain the orthonormal eigenvectors of the matrix A corresponding to the selected eigenvalues, with the ith column of Z holding the eigenvector associated with  $W(i)$ ;

if an eigenvector fails to converge (INFO  $> 0$ ), then that column of Z contains the latest approximation to the eigenvector, and the index of the eigenvector is returned in JFAIL.

If  $JOBZ = 'N', Z$  $JOBZ = 'N', Z$  is not referenced.

Note: you must ensure that at least  $max(1, M)$  $max(1, M)$  $max(1, M)$  columns are supplied in the array [Z;](#page-2-0) if [RANGE](#page-1-0)  $=$  'V', the exact value of [M](#page-2-0) is not known in advance and an upper bound of at least [N](#page-1-0) must be used.

18: LDZ – INTEGER *Input* 

On entry: the first dimension of the array [Z](#page-2-0) as declared in the (sub)program from which F08HPF (ZHBEVX) is called.

Constraints:

if  $JOBZ = 'V', LDZ \ge max(1, N);$  $JOBZ = 'V', LDZ \ge max(1, N);$  $JOBZ = 'V', LDZ \ge max(1, N);$ otherwise  $LDZ \geq 1$ .

19:  $WORK(N)$  $WORK(N)$  $WORK(N)$  – COMPLEX (KIND=nag\_wp) array Workspace

20: 
$$
RWORK(7 \times N) - REAL (KIND=nag_wp) array
$$
 *Workspace*

- 21: IWORK $(5 \times N)$  $(5 \times N)$  $(5 \times N)$  INTEGER array Workspace
- 22: JFAIL $(*)$  INTEGER array  $Output$

[N](#page-1-0)ote: the dimension of the array JFAIL must be at least  $max(1, N)$ .

*On exit:* if  $JOBZ = 'V'$ , then

if INFO  $= 0$ , the first [M](#page-2-0) elements of JFAIL are zero;

if  $INFO > 0$ , JFAIL contains the indices of the eigenvectors that failed to converge.

If  $JOBZ = 'N'$ , JFAIL is not referenced.

#### 23: INFO – INTEGER Output

On exit: INFO = 0 unless the routine detects an error (see Section 6).

# 6 Error Indicators and Warnings

 $INFO < 0$ 

If INFO  $= -i$ , argument i had an illegal value. An explanatory message is output, and execution of the program is terminated.

 $INFO > 0$ 

If INFO  $=i$ , then i eigenvectors failed to converge. Their indices are stored in array JFAIL. Please see [ABSTOL.](#page-2-0)

### 7 Accuracy

The computed eigenvalues and eigenvectors are exact for a nearby matrix  $(A + E)$ , where

$$
\|E\|_2= \textit{O}(\epsilon)\|A\|_2,
$$

and  $\epsilon$  is the *machine precision*. See Section 4.7 of [Anderson](#page-0-0) *et al.* (1999) for further details.

# 8 Parallelism and Performance

F08HPF (ZHBEVX) is threaded by NAG for parallel execution in multithreaded implementations of the NAG Library.

F08HPF (ZHBEVX) makes calls to BLAS and/or LAPACK routines, which may be threaded within the vendor library used by this implementation. Consult the documentation for the vendor library for further information.

Please consult the X06 Chapter Introduction for information on how to control and interrogate the OpenMP environment used within this routine. Please also consult the Users' Note for your implementation for any additional implementation-specific information.

# 9 Further Comments

The total number of floating-point operations is proportional to  $k_a n^2$  if [JOBZ](#page-0-0) = 'N', and is proportional to  $n<sup>3</sup>$  if [JOBZ](#page-0-0) = 'V' and [RANGE](#page-1-0) = 'A', otherwise the number of floating-point operations will depend upon the number of computed eigenvectors.

The real analogue of this routine is F08HBF (DSBEVX).

# 10 Example

This example finds the eigenvalues in the half-open interval  $(-2, 2]$ , and the corresponding eigenvectors, of the Hermitian band matrix

$$
A = \begin{pmatrix} 1 & 2-i & 3-i & 0 & 0 \\ 2+i & 2 & 3-2i & 4-2i & 0 \\ 3+i & 3+2i & 3 & 4-3i & 5-3i \\ 0 & 4+2i & 4+3i & 4 & 5-4i \\ 0 & 0 & 5+3i & 5+4i & 5 \end{pmatrix}.
$$

## 10.1 Program Text

Program f08hpfe

```
! F08HPF Example Program Text
! Mark 26 Release. NAG Copyright 2016.
! .. Use Statements ..
       Use nag_library, Only: nag_wp, x04daf, zhbevx
! .. Implicit None Statement ..
       Implicit None
! .. Parameters ..
       Real (Kind=nag_wp), Parameter :: zero = 0.0E+0_nag_wp<br>Integer, Parameter :: nin = 5, nout = 6
       Integer, Parameter \begin{array}{ccc} \text{Inter} & \text{inter} & \text{inter} \\ \text{Character} & \text{inter} & \text{inter} \end{array}<br>Character (1), Parameter \begin{array}{ccc} \text{inter} & \text{inter} & \text{inter} \\ \text{inter} & \text{inter} & \text{inter} \end{array}Character (1), Parameter
! .. Local Scalars ..
       Real (Kind=nag_wp) :: abstol, vl, vu
       Integer :: i, ifail, il, info, iu, j, kd, ldab, &
                                                    ldq, ldz, m, n
! .. Local Arrays ..
       Complex (Kind=nag_wp), Allocatable :: ab(:,:), q(:,:), work(:), z(:,:)Real (Kind=nag_wp), Allocatable :: rwork(:), w(:) Integer, Allocatable :: iwork(:). ifai
                                                :: iwork(:), jfail(:)! .. Intrinsic Procedures ..
       Intrinsic \cdots :: max. min
! .. Executable Statements ..
       Write (nout,*) 'F08HPF Example Program Results'
       Write (nout,*)
! Skip heading in data file
       Read (nin,*)
       Read (nin,*) n, kd
       1dab = kd + 11dq = n
```

```
1dz = nm = nAllocate (ab(\text{ldab},n),q(\text{ldq},n),work(n),z(\text{ldz},m),rwork(7*n),w(n),iwork(5*n), jfail(n))
! Read the lower and upper bounds of the interval to be searched,
! and read the upper or lower triangular part of the matrix A
! from data file
     Read (nin,*) vl, vu
     If (uplo=='U') Then
       Read (nin,*) ((ab(kd+1+i-j,j),j=i,min(n,i+kd)),i=1,n)
     Else If (uplo=='L') Then
       Read (nin,*) ((ab(1+i-j,j),j=max(1,i-kd),i),i=1,n)
     End If
! Set the absolute error tolerance for eigenvalues. With ABSTOL
! set to zero, the default value is used instead
     abstol = zero
! Solve the band symmetric eigenvalue problem
! The NAG name equivalent of zhbevx is f08hpf
     Call zhbevx('Vectors','Values in range',uplo,n,kd,ab,ldab,q,ldq,vl,vu, &
       il,iu,abstol,m,w,z,ldz,work,rwork,iwork,jfail,info)
     If (info>=0) Then
! Print solution
       Write (nout, 99999) 'Number of eigenvalues found =', m
       Write (nout,*)
       Write (nout,*) 'Eigenvalues'
        Write (nout,99998) w(1:m)
        Flush (nout)
! ifail: behaviour on error exit
! =0 for hard exit, =1 for quiet-soft, =-1 for noisy-soft
        ifail = 0Call x04daf('General',' ',n,m,z,ldz,'Selected eigenvectors',ifail)
       If (info>0) Then
         Write (nout, 99999) 'INFO eigenvectors failed to converge, INFO =', &
            info
         Write (nout,*) 'Indices of eigenvectors that did not converge'
         Write (nout,99997) jfail(1:m)
       End If
     Else
       Write (nout, 99999) 'Failure in ZHBEVX. INFO =', info
     End If
99999 Format (1X,A,I5)
99998 Format (3X,(8F8.4))
99997 Format (3X,(8I8))
   End Program f08hpfe
```
#### 10.2 Program Data

F08HPF Example Program Data 5 2 :Values of N and KD -2.0 2.0 :Values of VL and VU  $(1.0, 0.0)$   $(2.0, -1.0)$   $(3.0, -1.0)$  $(2.0, 0.0)$   $(3.0, -2.0)$   $(4.0, -2.0)$ (3.0, 0.0) (4.0,-3.0) (5.0,-3.0) (4.0, 0.0) (5.0,-4.0) (5.0, 0.0) :End of matrix A

# 10.3 Program Results

F08HPF Example Program Results Number of eigenvalues found = 2 Eigenvalues -1.4094 1.4421 Selected eigenvectors<br>1 2 1 2 1 0.6367 0.4516 0.0000 0.0000 2 -0.2578 -0.3029 0.2413 -0.4402 3 -0.3039 0.3160 -0.3481 0.2978 4 0.3450 -0.4088 -0.0832 -0.3213 5 -0.2469 0.0204 0.2634 0.2262